$\setminus$ 

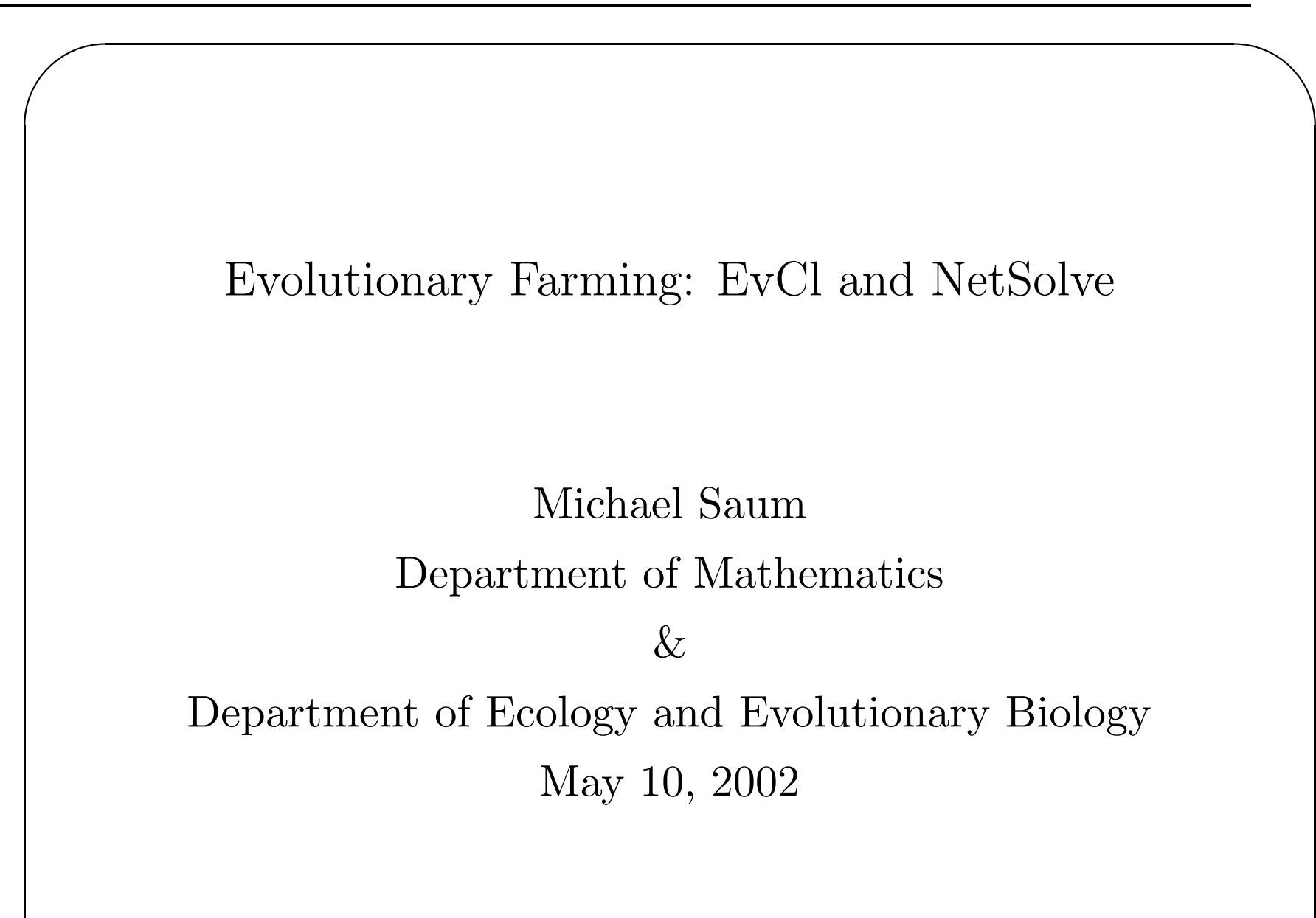

 $\setminus$ 

 $\bigwedge$ 

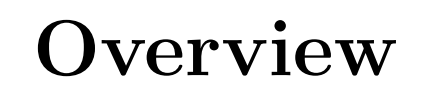

- Research Goals
- Basic Theory
- Data Flow & Processing
- The Problem
- The Solution

 $\setminus$ 

 $\bigwedge$ 

#### Research Goals

- Develop a computer based model simulating evolution and diversification of metapopulations in <sup>a</sup> spatial setting.
- Explore relationships between various parameters affecting speciation dynamics.

Why?

- Rapid genetic diversification early in <sup>a</sup> clade's history, at relatively low taxonomic diversity, with an apparent slowdown afterwards, represents <sup>a</sup> commonly observed pattern of radiation of animal life.
- Best example is *Cambrian Explosion*.
- Life has occupied <sup>p</sup>lanet for nearly 4 billion of its 4.5 billion years.
- Until 600 million years ago, there were no organisms more complex than bacteria, multicelled algae, single celled plankton.
- Then, 543 million years ago, in the early Cambrian, within the span of no more than 10 million years, creatures with teeth and tentacles and claws and jaws suddenly appeared.

 $\setminus$ 

 $\bigwedge$ 

#### Basic Theory

- Evolve-Cluster  $EvCl$  consists of three programs.
	- evolve main evolution simulator.
	- cluster species determination.
	- graphics display.
- evolve produces output files processed by *cluster* resulting in data files for analysis and display by graphics.

 $\bigwedge$ 

# Basic Theory

- EvCl is written in <sup>C</sup> and makes use of gtk+ to add flexibility in use of data structures and to make available various X-windows graphics primitives.
- Evolve simulates evolution of fixed length bit strings in <sup>a</sup> one or two dimensional grid based geometry.
- Each bit string can be considered to represent the DNA of a population, each grid point a habitat niche or deme.
- $\setminus$  $\bigg)$ • Cluster determines groups of DNA that are within <sup>a</sup> specified hamming distance of each other; clusters of similar populations are called *species*.

If two populations differ genetically by <sup>a</sup> lot, they probably won't mate with each other, i.e., different species.

 $\bigwedge$ 

# Evolve

- geometry: 2-D grid of demes, each deme can hold fixed number of populations.
- **populations**: Each population represented by a binary string of fixed length (DNA).
- Random single population and catastrophic deme extinction.
- Population invasion attempts.
- Colonization of genetically *different* demes.
- $\setminus$ • DNA mutations.

 $\setminus$ 

 $\bigwedge$ 

#### Evolve

- For each generation, simulation treats in order:
	- Deme extinction.
	- Single population extinction.
	- DNA strand mutation.
	- Single population dispersal.
- Demes and populations processed in random order for each generation (time step).

Can be considered in some respects <sup>a</sup> series of random walks on morphological (genetic) hypercube.

Note that simulation is great simplification of real life; Estimates range from about 30,000 to over 100,000 genes in the human genome.

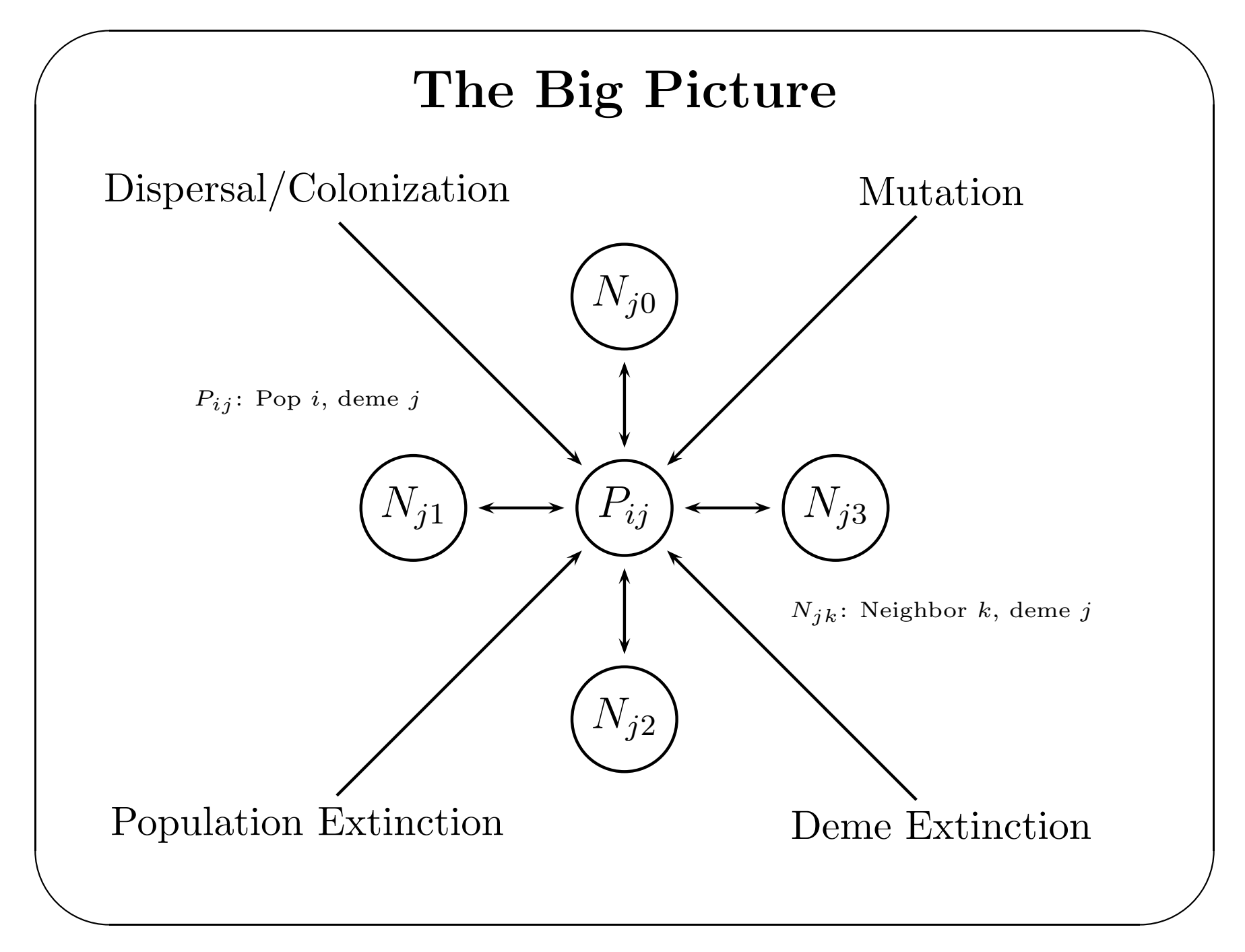

 $\setminus$ 

 $\bigwedge$ 

# Cluster

- Populations are clustered together (single linkage clustering) if they are within <sup>a</sup> specified hamming distance threshold.
- This threshold we call the *mating* threshold.
- Each cluster is termed a *species*.
- Produces a DISPLAY file which can be displayed by the graphics program.
- Produces detailed information on clusters for later processing and analysis.

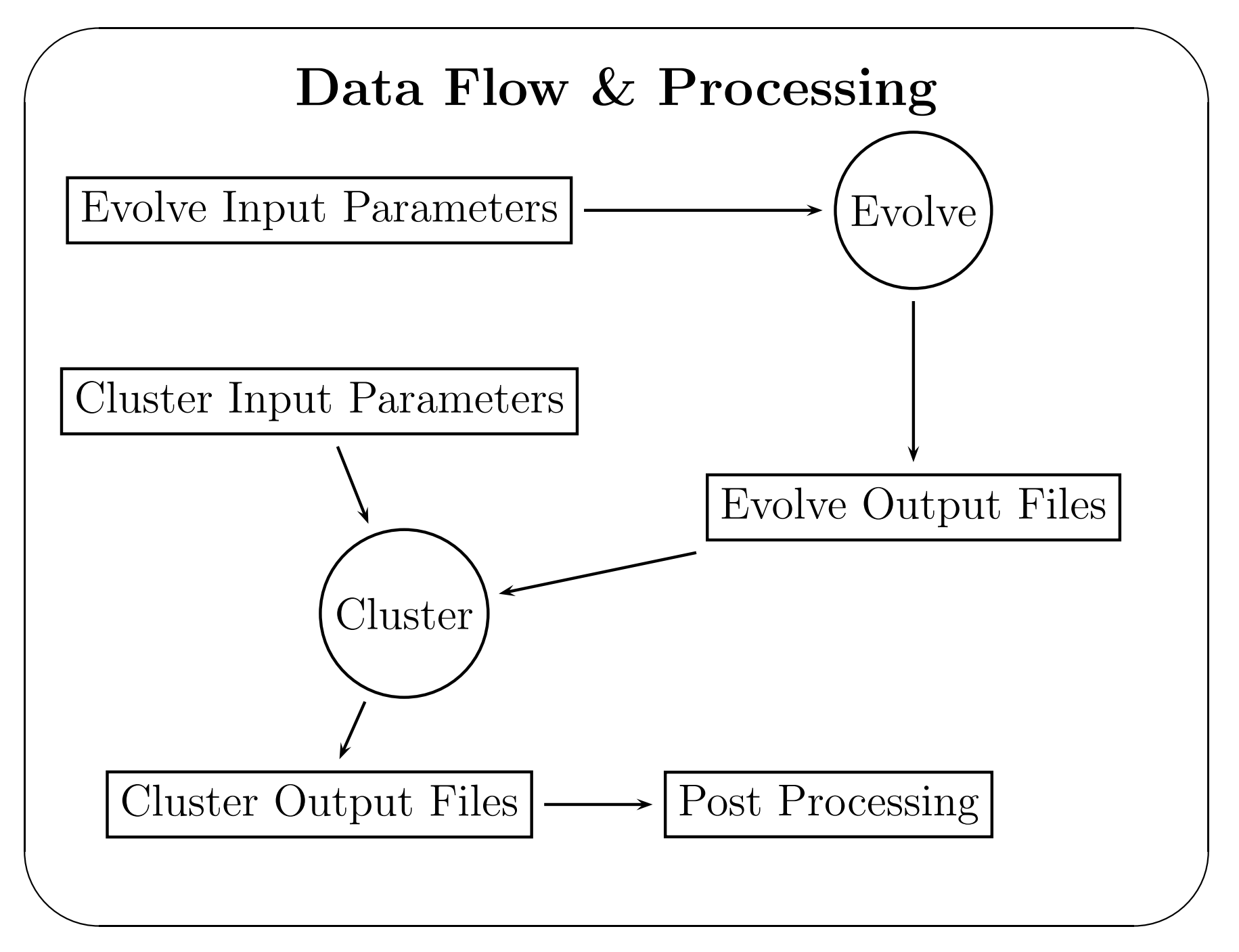

10 of 14

 $\setminus$ 

 $\bigwedge$ 

# The Problem

- Parameters passed to EvCl on command line.
- Must run many separate runs of same parameter set due to stochastic nature of simulation.
- In December, ran 4K runs, each run taking 45-60 minutes on UltraSparc 10.
- Took around 2 1/2 weeks to complete on approximately 8 machines.
- Generated around 4 GB data to be analyzed
- Logistical nightmare managing resources.

 $\bigwedge$ 

### The Solution

- Began working with Jack Dongarra and Michelle Miller to move EvCl into NetSolve framework.
- Converted command line driven programs to be functions in <sup>a</sup> shared library.
- Created EVCL PDF.
- Created client program to access NetSolve via netsl farm() API.
- Installed and Configured NetSolve in \$HOME for use on machines in tiem.utk.edu.
- $\setminus$ • Running with minimal resource management effort.

 $\setminus$ 

 $\bigwedge$ 

# Remarks

- Programming work not yet finished on EvCl. Current efforts directed at speeding up clustering and benchmarking evolve.
- NetSolve installation was easy and straightforward.
- Current solution dictates that machines in NetSolve domain must share same NFS file space for retention of output files.
- Investigating use of IBP to alleviate this.
- At this point, SInRG resources not required since still tuning EvCl PDF.

 $\setminus$ 

 $\bigwedge$ 

#### Distance from Founder

Inserting a single population into the clade at time  $t = 0$ , the average distance d of the clade from it's ancestral state at time t can be approximated as:

$$
d = \frac{L}{2} \left( 1 - exp\left(-\int_0^t 2\mu \, ds\right) \right)
$$

14 of 14

#### C25 −− 50 Runs

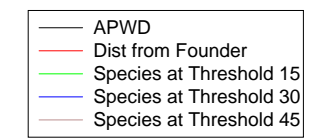

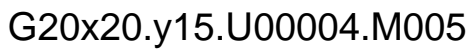

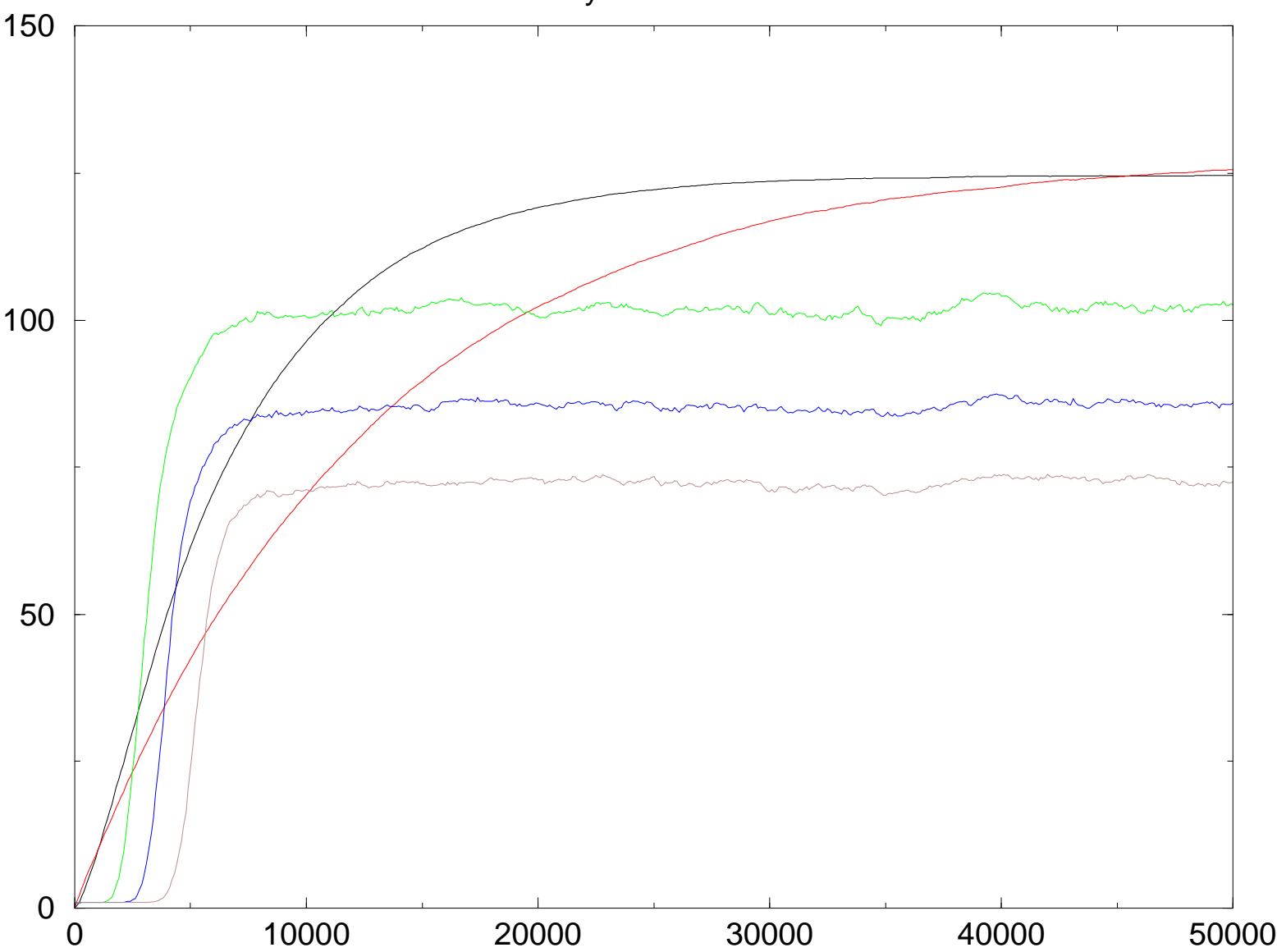